## AP<sup>°</sup> Get Your AP<sup>°</sup> Scores Online in July

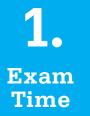

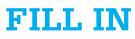

your AP<sup>®</sup> answer sheets carefully and consistently to prevent delays in score access.

→ Especially your name, date of birth, sex, mailing address, and email address

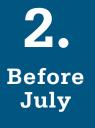

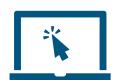

## **SIGN UP**

for a College Board account at apscore.org.

- → It's best to provide the same information on your College Board account and your AP answer sheet.
- $\rightarrow$  You may already have an account try signing in to confirm.

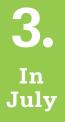

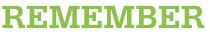

the following information to access your scores:

- ightarrow Your College Board account username and password
- → Your AP number (or student ID number if you provide it on your AP answer sheet)

## LOG ON to apscore.org to get your scores

- $\rightarrow$  Check **apscore.org** to find the exact date when you'll be able to access your scores.
- $\rightarrow$  Look for a reminder in July at the email address you put on your AP answer sheet.

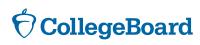

## apscore.org

© 2015 The College Board. 140085849 15b-10453d